## **AutoCount Accounting Video Series (WMV files)**

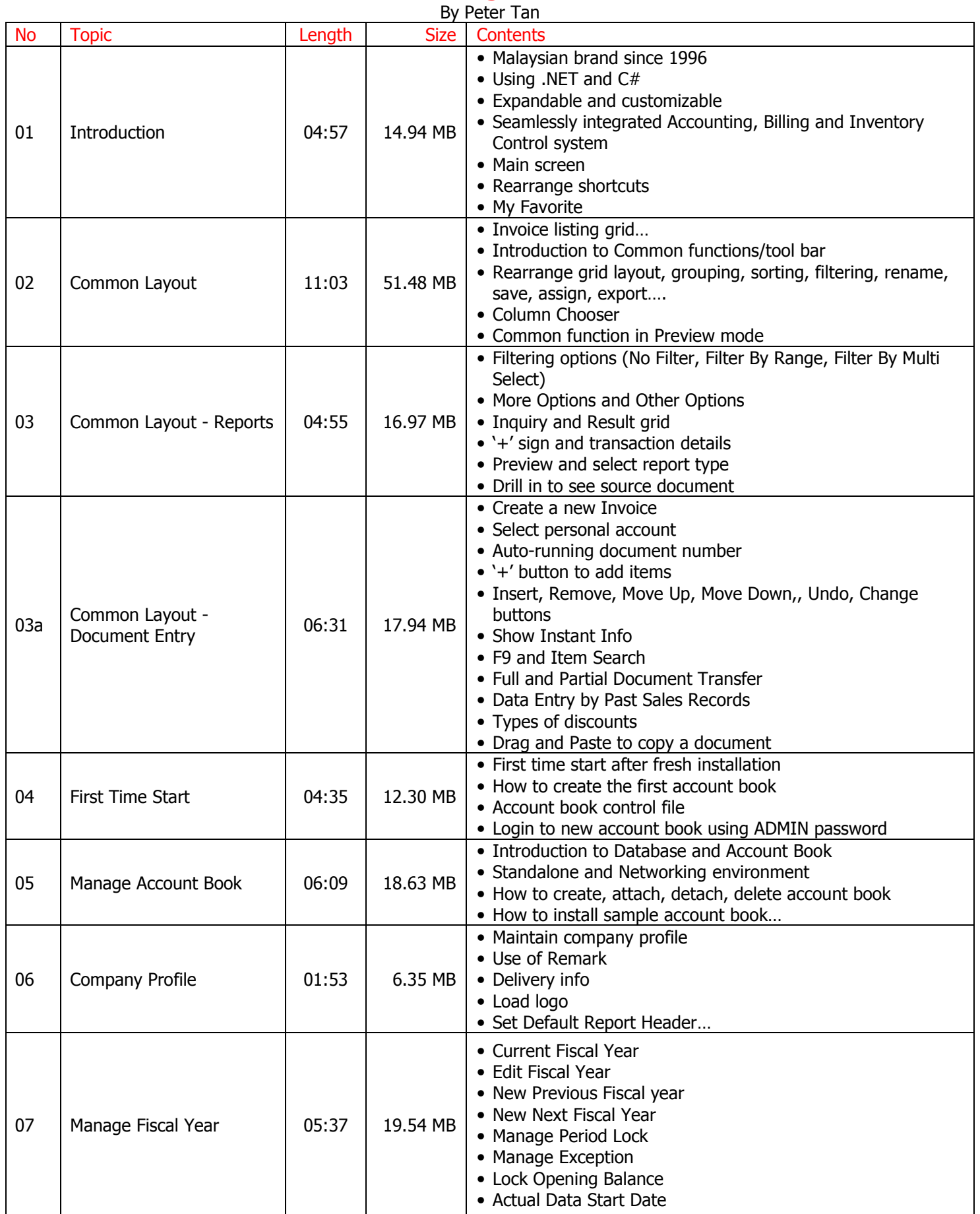

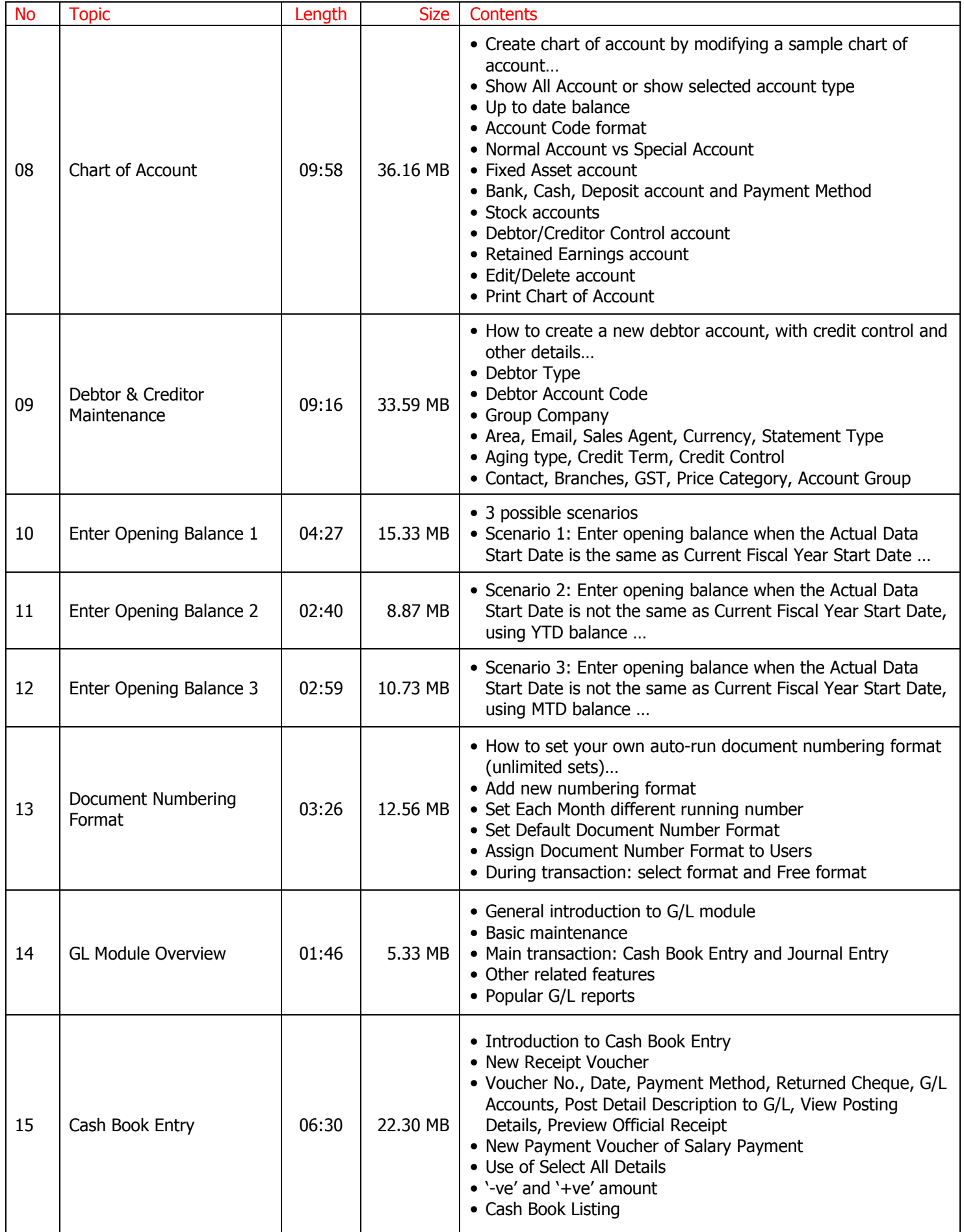

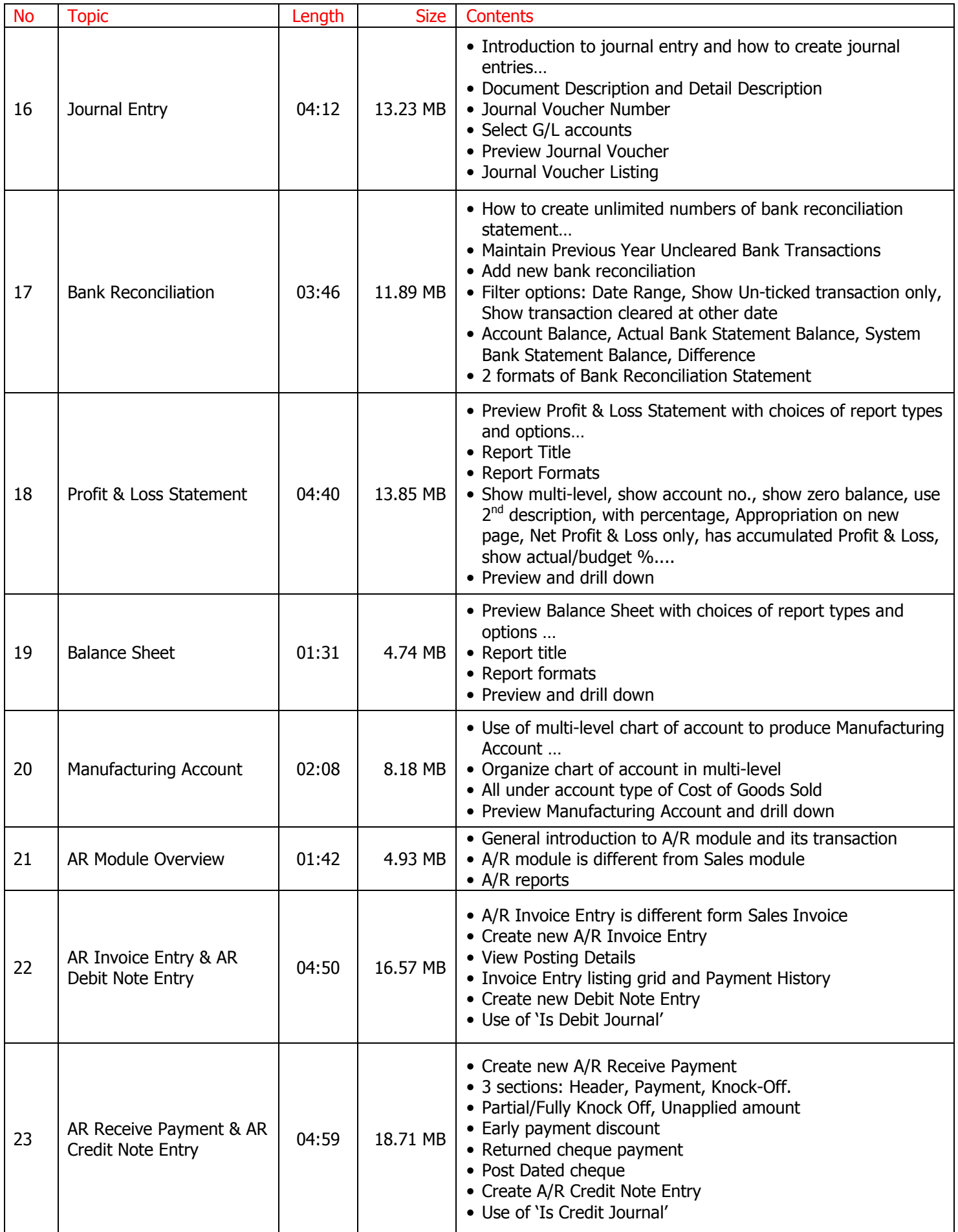

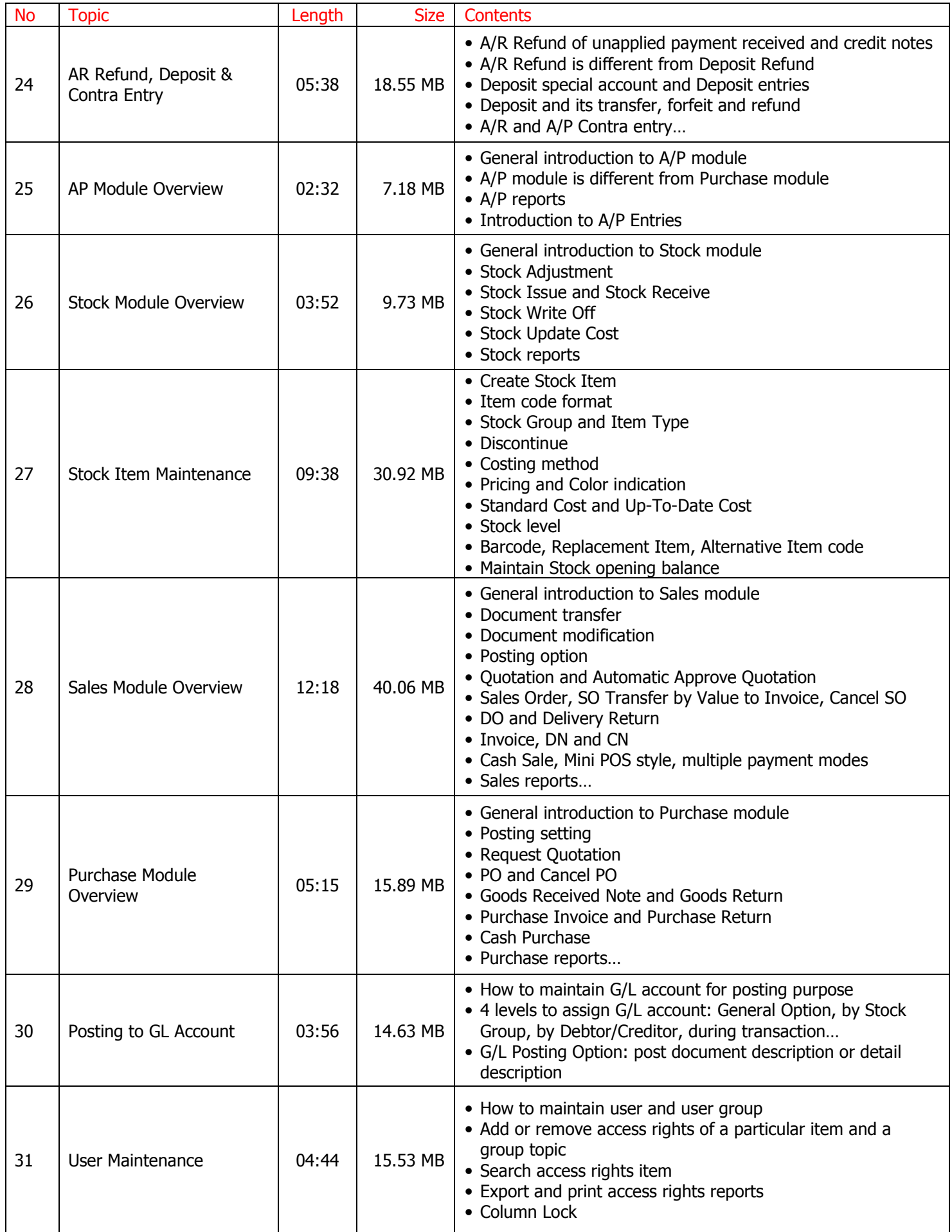

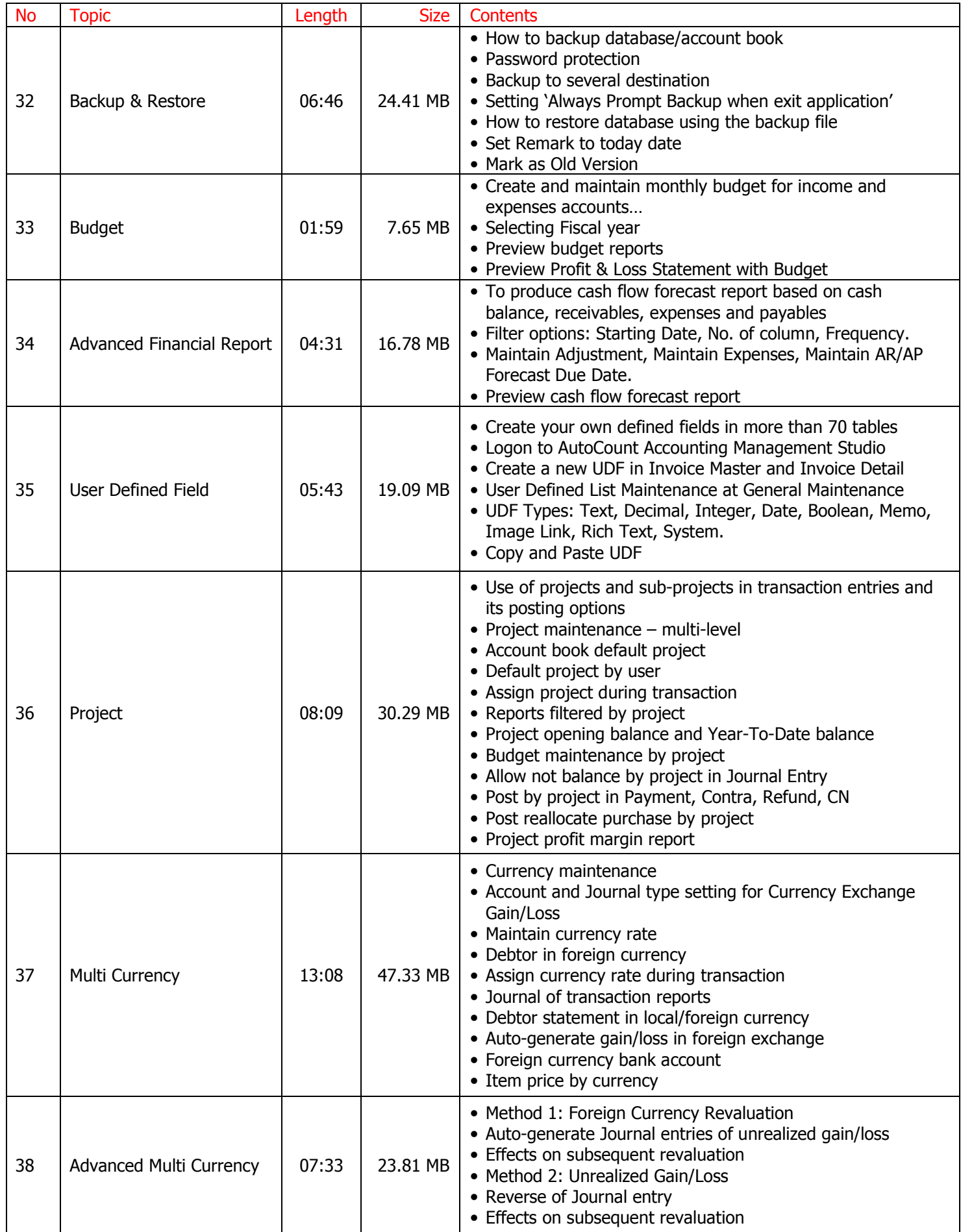

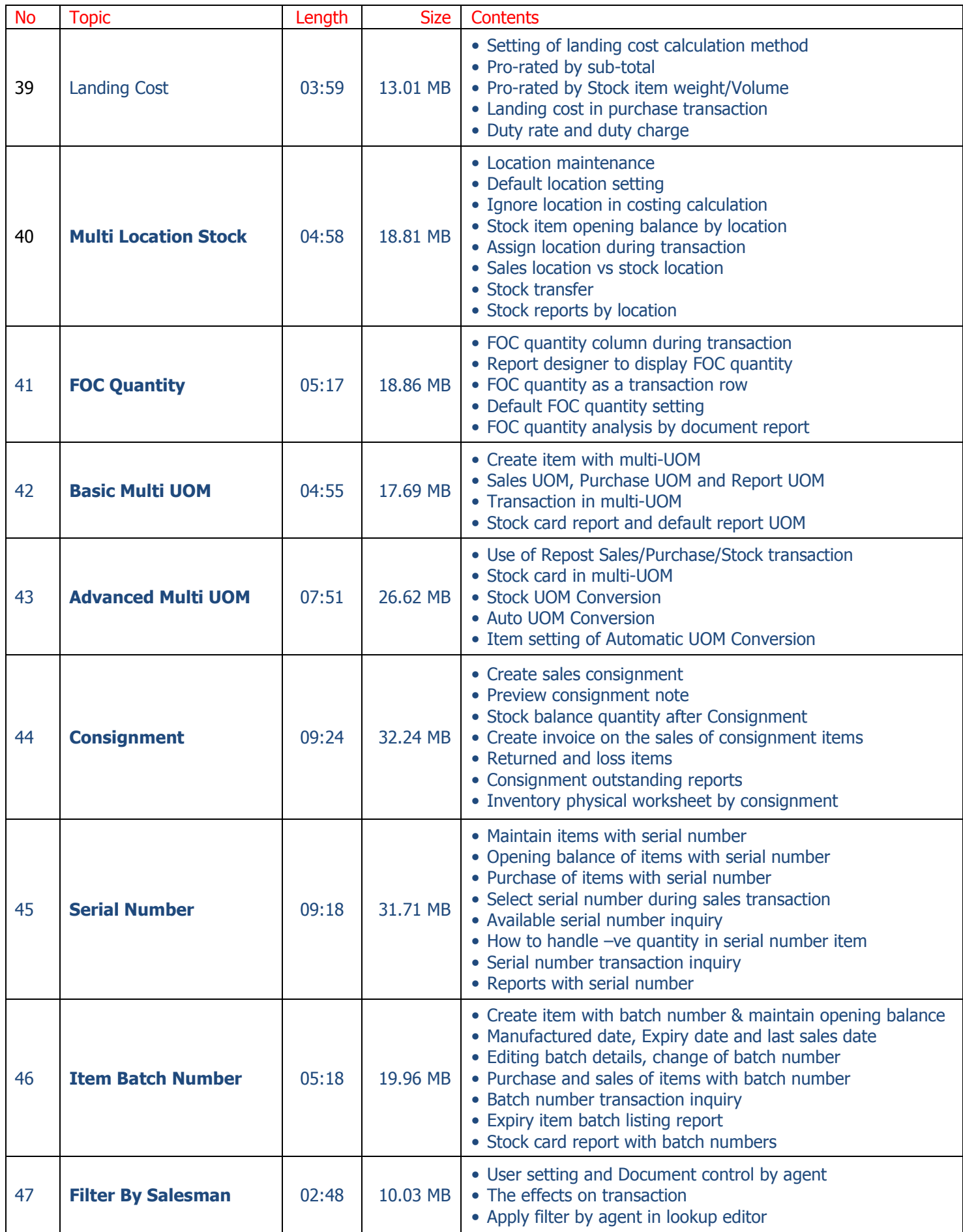

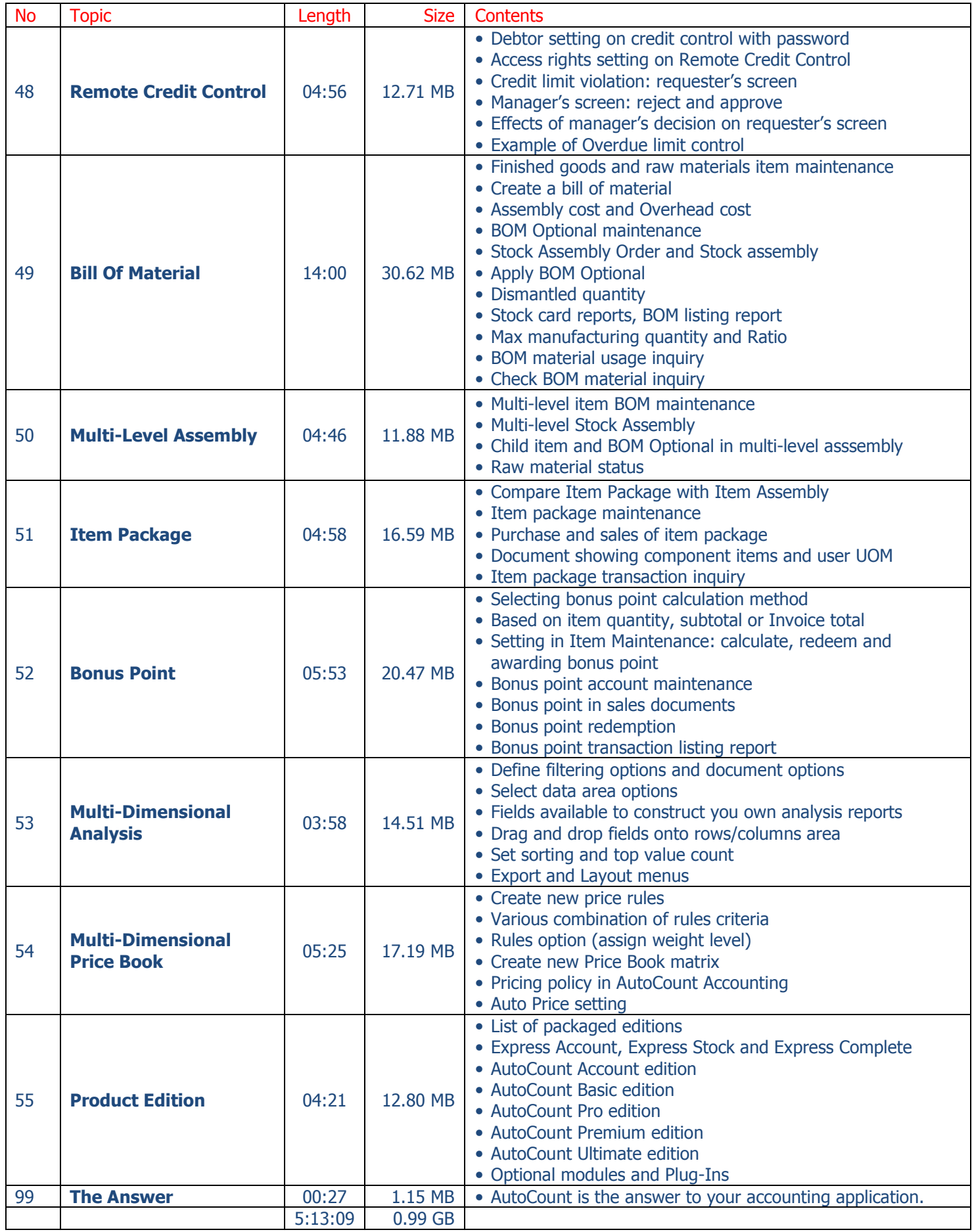